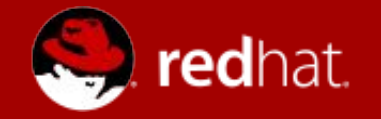

### Jenkins-CI 在Linux内核测试中的应用

Qiao Zhao qiaozqjhsy@gmail.com

#### Agenda

- Linux内核测试现状
- Linux内核的自动化测试
- 什么是Jenkins
- Linux内核的持续集成测试
- Red Hat

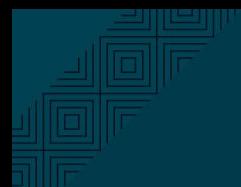

# Linux内核测试现状

目的:当有新的功能或者修复添加 进来时,要在保证新的功能正常工作的同 时,还需要确保 不会引起其他的新问题和Regression问题。

现状:

- 1. 测试人员难以满足快速活跃的开发。
- 2. 快速的版本发布会引进大量的代码更新。
- 3. 需要覆盖多种平台。
- 4. 大量过时的测试用例。
- 5. … …

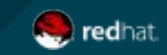

# Linux内核的自动化测试

- 1. LTP
	- a. <https://github.com/linux-test-project/ltp>
- 2. LKP
	- a. <https://github.com/fengguang/lkp-tests>
- 3. 各大公司内部的测试用例。
	- a. RedHat正在将内部的测试用例开源出来。
		- i. <https://github.com/RHQE>
		- <https://upstreamfirst.fedorainfracloud.org/browse/projects/>
	- b. Suse Linux ?
		- i. <https://www.suse.com/partners/ihv/yes/system-test-tools-for-suse-linux/>
	- c. Ubuntu ?
		- i. <https://wiki.ubuntu.com/Testing/Automation>
- 4. Ktest
	- a. tools/testing/ktest
- 5. Selftests
	- a. tools/testing/selftests

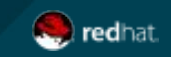

# Linux内核的自动化测试

- 1. AutoTest
	- a. https://github.com/autotest/autotest
- 2. Avocado
	- a. <https://github.com/avocado-framework/avocado>
- 3. LAVA
	- a. <https://launchpad.net/lava>
- 4. OpenTest
	- a. <http://arago-project.org/wiki/index.php/Opentest>
- 5. … …
- 6. Jenkins ?

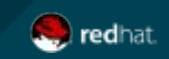

#### 什么是Jenkins

- 1. Jinkins是一个可扩展的持续集成软件。
	- a. 构建可持续的自动化检查。
	- b. 构建可持续的自动化测试。
- 2. 主要功能作用:
	- a. 可持续,自动地构建/测试软件项目。
	- b. 监控定时执行的服务。
- 3. 主要特性:
	- a. 易于安转, 只要把jenkins.war部署到服务器上, 不需要数据 库支持。
	- b. 易于配置,所有的配置可以通 过提供的web界面来配置。
	- c. 集成RSS/Email,通过RSS/Email发布构建结果,当任务结束时通过Email通知。
	- d. 生成Junit的测试报告。
	- e. 分布式的结构,可以支持让多台计算机一起构建和测试。
	- f. 插件支持,支持扩展插件,可开发适合自己的工具。

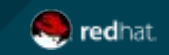

### Linux内核的持续集成测试 (RedHat)

- 1. Jenkins接收Brew或者RCM的消息。
- 2. Slave提交测试任务给Beaker。
- 3. Beaker执行预设好的测试用例,并返回结果。
- 4. Slave处理测试结果,并通过Email返回给Polarion/CI-MET。
- 5. CI-MET会将此次的结果返回给Brew/RCM。

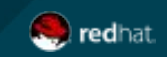

# Linux内核的持续集成测试 (RedHat)

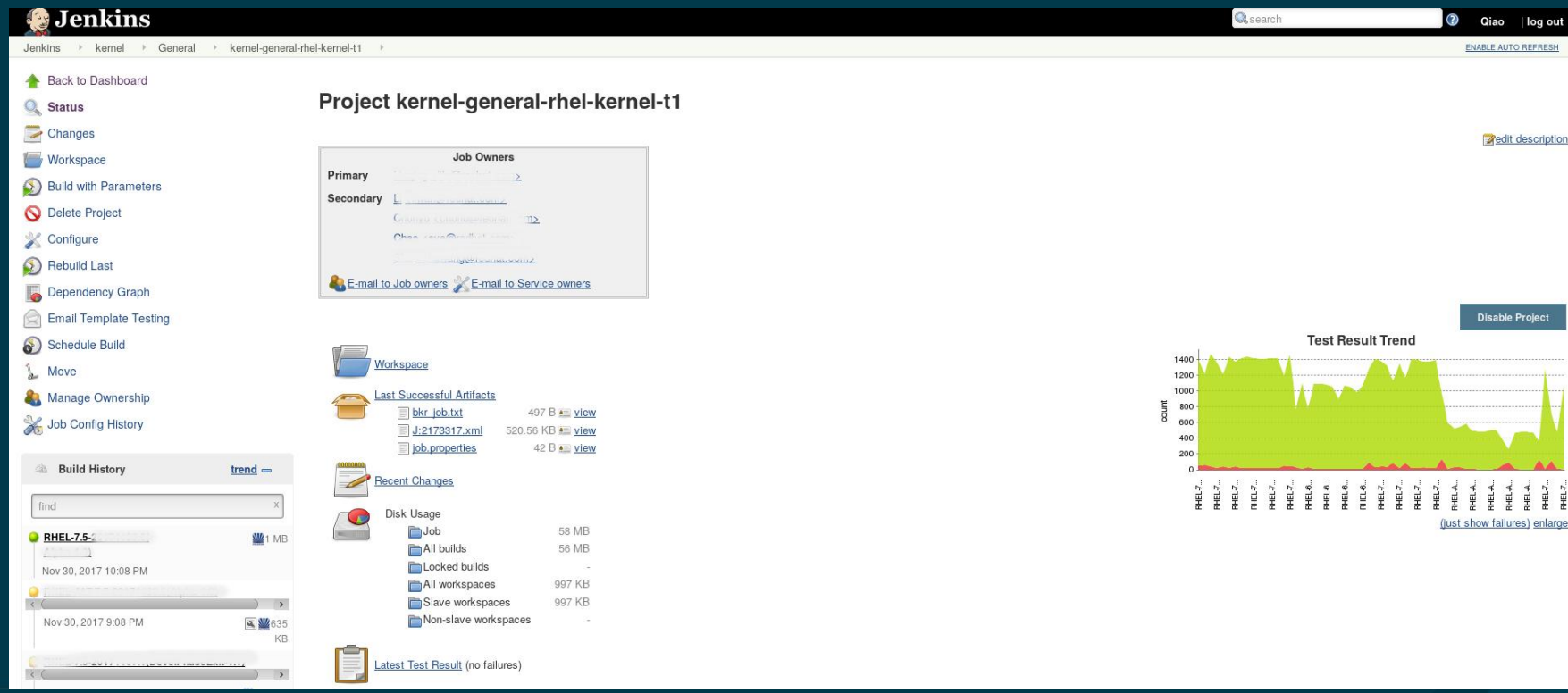

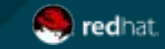

#### Linux内核的持续集成测试 (RedHat)

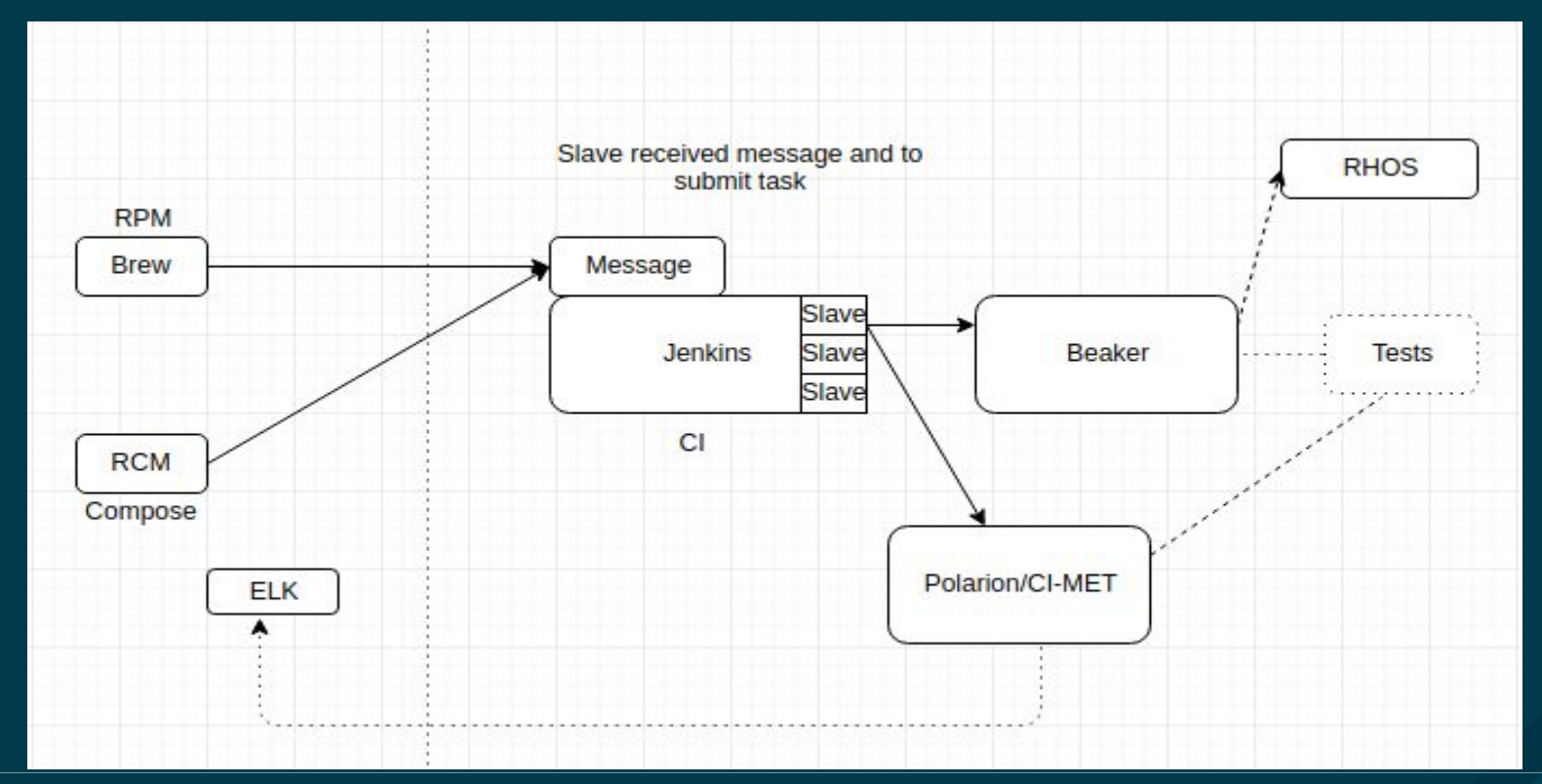

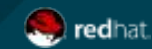

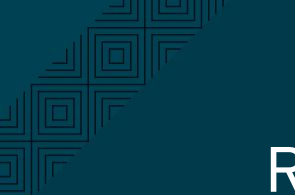

# Red Hat

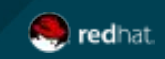

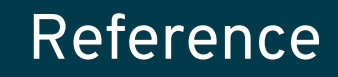

<https://jenkins-ci.org/> <https://beaker-project.org/> <https://www.ibm.com/developerworks/cn/java/j-lo-jenkinsintegrate/index.html>

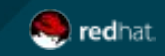

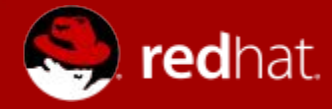

# **THANK YOU**

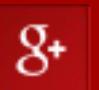

plus.google.com/+RedHat

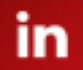

linkedin.com/company/red-hat twitter.com/RedHatNews

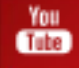

youtube.com/user/RedHatVideos

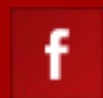

#### facebook.com/redhatinc

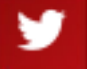